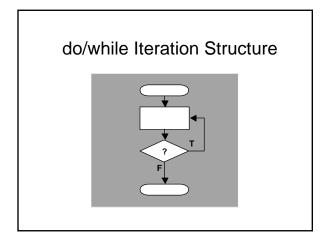

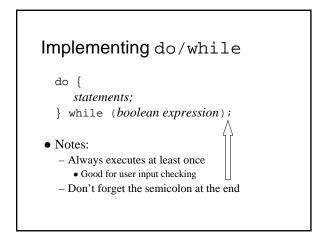

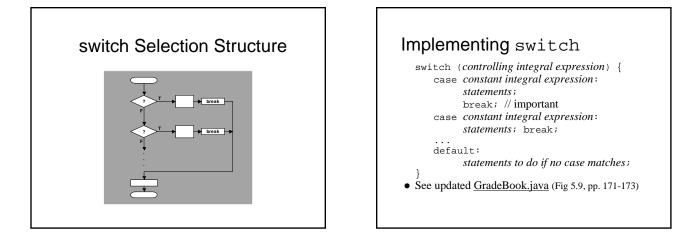

### switch Notes

- Do NOT forget the breaks!
- Integral types only:
  - Just byte, short, int, char (but not long)
  - And new Java 5 feature enumeration types
- e.g, enum Section {FIELD, LOGE, PAVILION};
- Constant integral expression (a.k.a., case "label"):
  - No ranges, but can stack, like:
     case 1: case 2: case3:
- case 1: case 2: case3:
- Can *always* rewrite as nested if statements - Safer, more structured, recommended in most cases

# break **and** continue

- Ways to get around the strict structures
  - i. e., not really structures anymore
  - break completely exits the structure
  - continue skips the rest of current iteration
    (while, for, or do/while structures only)
- Also labeled versions for nested structures
- Usual advice is to find a better way – i.e., *should* look for a structured alternative

## Boolean operators: &&, ||, !

- For combining simple boolean expressions into more complex expressions
  - Operands are boolean expressions
  - e.g., grade == `A' && weight > 10
- Note: relational operators have higher precedence
  Truth tables whole result given partial results
  - op1 && op2 true if *both* operands are true
  - op1 || op2 true if *either* operand is true
  - !op true if operand is false
  - See LogicalOperators.java (Fig. 5.18, pp. 184-185)
- Note: && has greater precedence than ||

# Quiz - Logical Expressions • Actually just a self-test (but please try anyway) • Say int x=2, y=8, z=17; - What is (x<y || z>x && y>z)? < true - What is (x < y-z)? < false - What is (x+y > y + z / y)? < false • What is (--z == x \* y++)? < true - And after that statement executes, what is (z > y \* x)? < false</pre>

| How did you do? |                                    |
|-----------------|------------------------------------|
| Number correct  | <b>Interpretation</b>              |
| 5               | Very savvy                         |
| 4               | Expected after about 1/2 of CS 5JA |
| 3               | Lagging                            |
| 2 or less       | Might as well flip a coin!         |

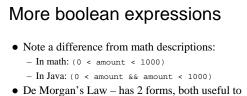

- De Morgan's Law has 2 forms, both useful to simplify boolean expressions
  - Let A and B represent boolean values
    - 1.  $!({\tt A \&\& B})$  is the same as  $\; !{\tt A} \; \mid \; | \; !{\tt B}$
    - 2.  $!\,({\tt A}~\mid \mid~{\tt B})~~is~the~same~as~~!{\tt A}~~\&\&~~!{\tt B}$
- Q: How say not( 0 < amount < 1000)?

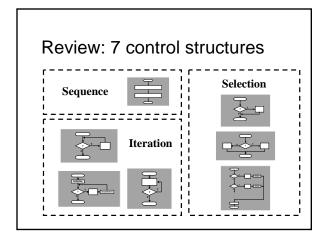

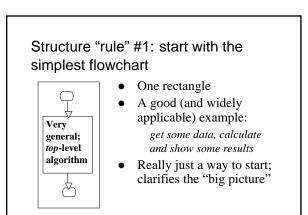

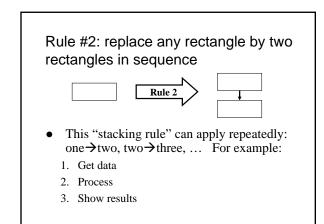

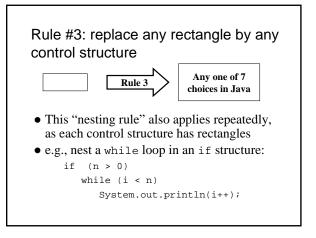

# Rule #4: apply rules #2 and #3 repeatedly, and in any order

- Stack, nest, stack, nest, nest, stack, ... gets more and more detailed as one proceeds
  - Think of control structures as building blocks that can be *combined in two ways only*.
  - Captures the essence of stepwise refinement: keep adding details as they arise
    - Basically means keep adding control structures as long as
      they are needed
- Top-down design: start with forest, do trees later

## Programming graphics

- Need a window javax.swing.JFrame
  - Several essential steps to use (necessary "plumbing"):
    - Set the size width and height in pixels
      Set a title (optional), and a close operation
    - Set a file (optional), and a clos
      Make it visible
  - e.g., see lines 20-25 of <u>ShapesTest</u> (Fig. 5.27, p. 193)
- Add javax.swing.JComponents to window
   Note: JPanel is a subclass of JComponent
  - Draw shapes, colors, ... on these components
- That's all there is to it!
  - Except for the painstaking labor, of course